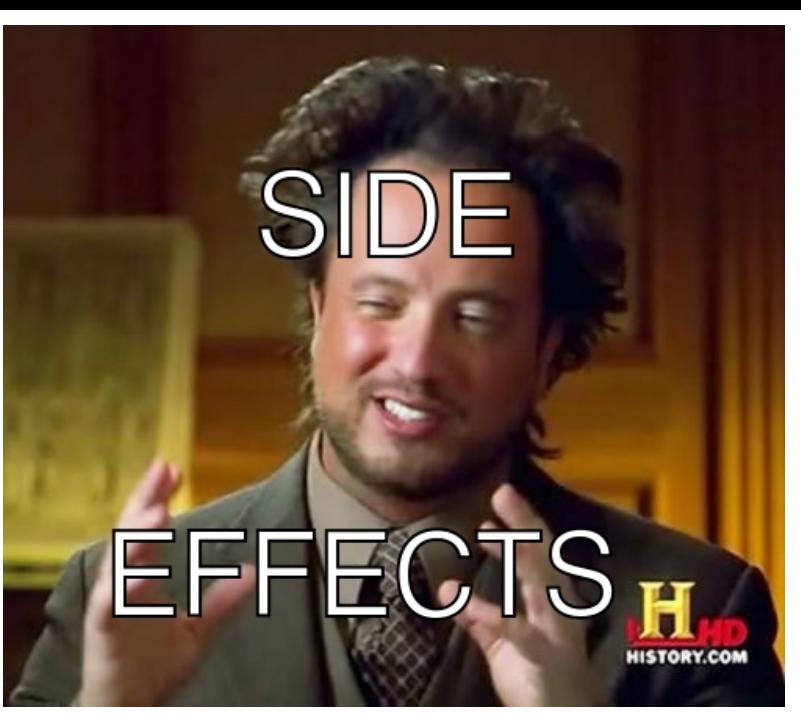

Computer

Effects

Exceptions

Concurrency/Parallelism

# Modern Languages

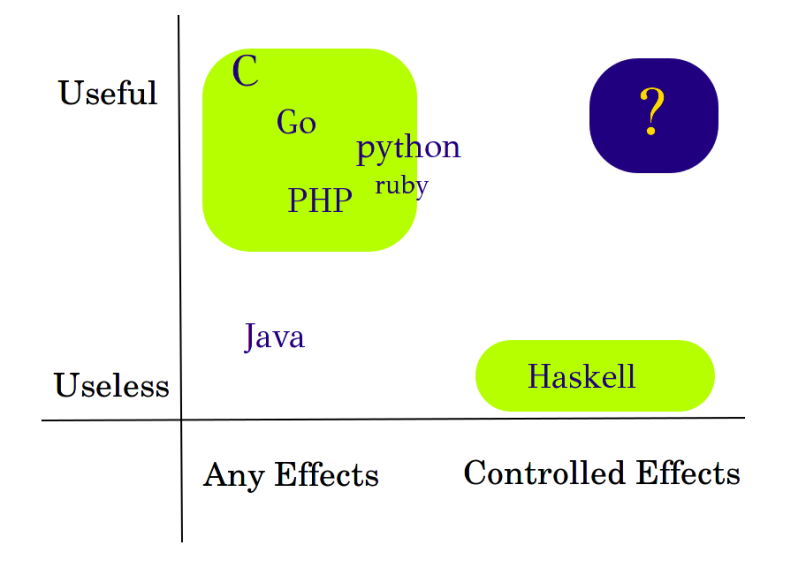

K ロ ▶ K @ ▶ K 할 > K 할 > 1 할 > 1 ⊙ Q Q ^

Purity/Controlled effects matter!

## Kernel

 $\blacktriangleright$  Privileges

## Security applications

 $\triangleright$  Side-channel resistant applications

**K ロ ▶ K 레 ▶ K 코 ▶ K 코 ▶ 『코』 ◆ 9 Q OK** 

Big Data

 $\triangleright$  Computing in parallel

# My result is of type T: Exception(IO(T))

K □ ▶ K @ ▶ K 할 ▶ K 할 ▶ 이 할 → 9 Q Q ·

Computing the result involves input/output side effects...  $IO(T)$ 

K ロ ▶ K 個 ▶ K 할 ▶ K 할 ▶ 이 할 → 900

... which come with exceptions I want to catch: Exception(IO(T))

# Type of getCurrentTime: IO(Time)

K ロ ▶ K 御 ▶ K 할 ▶ K 할 ▶ ① 할 → ① 의 ①

Type of getCurrentTime: IO(Time)

We can only evaluate time through side effects!

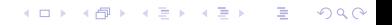

Type of sum: [Num] -> Num

Type of sum: [Num] -> Num

We can evaluate the result without side effects!

**K ロ ▶ K 레 ▶ K 코 ▶ K 코 ▶ 『코』 ◆ 9 Q OK** 

## Type of  $(+)$ :

Num  $\rightarrow$  Num  $\rightarrow$  Num

## Type of  $(1 + 1)$ :

Num

Effects as Types Implementation

 $\ddotsc$ 

Extensible effects

 $\blacktriangleright$  Monad transformers

Arrow transformers

K ロ ▶ K 個 ▶ K 할 ▶ K 할 ▶ 이 할 → 900

Kan extensions

 $\cdots$ 

With Haskell type classes...

... we get monads for free!

K □ ▶ K @ ▶ K 할 ▶ K 할 ▶ 이 할 → 9 Q @

## Type classes

### Eq for Equality

class Eq a where  $(==) :: a \rightarrow a \rightarrow$ **Bool** 

K ロ ▶ K 個 ▶ K 할 ▶ K 할 ▶ 이 할 → 900

Booleans can be equal, for instance:

K ロ ▶ K 個 ▶ K 할 ▶ K 할 ▶ 이 할 → 900

instance Eq Bool where  $True = True = True$  $False = False = True$  $=$   $=$  False

## Monads from category theory

## Two operations we want: unit  $T = M(T)$ join  $M(M(T)) = M(T)$

K ロ ▶ K 個 ▶ K 할 ▶ K 할 ▶ 이 할 → 900

# Monads in Haskell

#### class Monad m where return ::  $a \rightarrow m a$  $(\gg)=$  :: m a  $\to$  (a  $\to$  m b)  $\to$  m b

**K ロ ▶ K 레 ▶ K 코 ▶ K 코 ▶ 『코』 ◆ 9 Q OK** 

## The Maybe Monad

data Maybe  $a =$  Just  $a \mid$  Nothing

**KOD START KED KEN EL VAN** 

instance Monad Maybe where return  $x =$  Just x Nothing  $\gg=f$  = Nothing Just  $x \gg f = f x$ 

## The Identity Monad

```
data I dentity a = I dentity a
```

```
instance Monad Identity where
  return x = Identity x
  m \gg = - = m
```
**K ロ ▶ K 레 ▶ K 코 ▶ K 코 ▶ 『코』 ◆ 9 Q OK** 

unit and join in Haskell monads

**K ロ ▶ K 레 ▶ K 코 ▶ K 코 ▶ 『코』 ◆ 9 Q O** 

unit is return return  $T = M(T)$  unit and join in Haskell monads

 $id x = x$ 

$$
\begin{array}{l}\n\mathbf{join} \ :: \ m \ (m \ a) \ \rightarrow \ m \ a \\
\mathbf{join} \ m = m \ \text{and} \quad \mathbf{id}\n\end{array}
$$

# Something crazy

#### data Maybe  $a =$  Just  $a \mid$  Nothing

```
newtype MaybeT m a =MaybeT \{ \text{runMaybeT} : : \text{m} (\text{Maybe a}) \}
```
K ロ ▶ K 個 ▶ K 할 ▶ K 할 ▶ 이 할 → 900

#### data Maybe  $a =$  Just  $a \mid$  Nothing

newtype MaybeT  $m a =$ MaybeT  $\{ \text{runWave} \cdot \text{r} : \text{m} \ (\text{Maybe a}) \}$ 

```
instance Monad (MaybeT Identity) where
  return x = MaybeT (Identity x)
  m \gg = f =MaybeT (runMaybeT m \gg = maybe')
   where maybe' (\text{Just } x) = \text{runWave}(\text{f } x)maybe' Nothing = Identity Nothing
```
returning Nothing is break!

instance Monad (MaybeT Identity) where return  $x = MaybeT$  (Identity x)  $m \gg = f =$ MaybeT (runMaybeT m  $\gg =$  maybe') where maybe'  $(Just x) = run MaybeT (f x)$  $maybe'$  Nothing = Identity Nothing

**A DIA 4 B A DIA A B A DIA 4 DIA A DIA B** 

## Monad transformers

instance Monad (MaybeT Identity) where return  $x = MaybeT$  (Identity x)  $m \gg = f = MaybeT$  (runMaybeT  $m \gg =$  maybe') where maybe'  $(Just x) = runMaybeT (f x)$  $m \times b$  Nothing = Identity Nothing

put MaybeT on any monad transformer stack!

instance Monad  $m \Rightarrow$  Monad (MaybeT m) where return  $x =$  MaybeT (return x)  $m \gg = f =$ MaybeT (runMaybeT m  $\gg =$  maybe') where maybe'  $(Just x) = runMaybeT (f x)$ maybe' Nothing = return Nothing

#### break any monadic computation!

instance Monad  $m \Rightarrow$  Monad (MaybeT m) where return  $x =$  MaybeT (return x)  $m \gg = f =$  MaybeT (runMaybeT m  $\gg =$  maybe') where maybe'  $(\text{Just } x) = \text{runMaybe} \text{T}$  (f x) maybe' Nothing = return Nothing fail  $=$  MaybeT (return Nothing)

## Idiomatic use

```
\text{main} :: IO ()
\text{main} = \text{do}runMaybeT verify
  putStrLn "Bye ! "
verify :: MaybeT IO ()
verify = forever \text{\$} do
  line < - lift getLine
  when (\text{line} = \text{"richard"})(\text{fail ""})
```
**KOR & KERKER ADA KON** 

## Idiomatic use

| $f =$                          | $f = do$                       |
|--------------------------------|--------------------------------|
| $m1 \gg = \langle a - \rangle$ | $a \leq -m1$                   |
| $m2 \gg = \langle b - \rangle$ | $b \leq -m2$                   |
| $m3 \gg = \langle c - \rangle$ | $c \leq -m3$                   |
| $r \in \text{turn } (a, b, c)$ | $r \in \text{turn } (a, b, c)$ |

イロト イ御 トイミト イミト ニミー のんぴ

 $f = \text{liftM3}$  (,,) m1 m2 m3

f =  $( , )$   $\langle$   $\gg$  m1  $\langle \gg$  m2  $\langle \gg$  m3

#### class MonadTrans t where lift :: Monad  $m \Rightarrow m a \Rightarrow t m a$

K ロ ▶ K 御 ▶ K 할 ▶ K 할 ▶ ① 할 → ① 의 ①

#### class MonadTrans t where lift :: Monad  $m \Rightarrow m$  a  $\Rightarrow$  t m a

instance MonadTrans MaybeT where lift  $m = MaybeT$  (liftM Just m) where liftM f  $m = m \gg =$  return (f m)

K ロ ▶ K 個 ▶ K 할 ▶ K 할 ▶ 이 할 → 900

#### $lift 2 m = lift (lift m)$

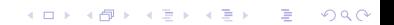

 $lift 2 \cdot \cdot$ ( MonadTrans t , MonadTrans u , Monad  $(t m)$ , Monad m )  $\Rightarrow$  m a  $\rightarrow$  u (t m) a  $lift 2 m = lift (lift m)$ 

K ロ ▶ K 個 ▶ K 할 ▶ K 할 ▶ 이 할 → 900

Future(T)

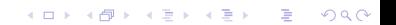

# "The eventual result of an asynchronous operation." Future(T)

K □ ▶ K @ ▶ K 할 ▶ K 할 ▶ 이 할 → 9 Q @

#### type Future  $a = MaybeT$  STM a

#### runFuture :: Future a  $\rightarrow$  IO (Maybe a) runFuture  $f = atomically (runMaybeT f)$

K ロ ▶ K 個 ▶ K 할 > K 할 > 1 할 > 1 이익어

```
input :: TMVar Int \rightarrow Future Event
input transactional = do
  status < - lift (takeTMVar transactional)
  when (\text{status} < 0) (\text{fail} "")return (eventFromStatus status)
```
**K ロ ▶ K 레 ▶ K 코 ▶ K 코 ▶ 『코』 ◆ 9 Q OK** 

#### eventFromStatus :: Int  $\rightarrow$  Event

```
\text{main} :: IO ()
\text{main} = \text{do}transactional \leftarrow newTMVar 0fork IO (input Device 0 transactional)
  fork IO (input Device 1 transactional)
  −− . . .
  l o o p
loop :: IO ()loop transactional = doevent < - runFuture (input transactional)
  unless (isNothing event) (loop transactional)
```
**KOR & KERKER ADA KON** 

### Promises

#### type  $Reason = String$ type Promise a = EitherT Reason STM a

#### data Either a  $b = Left$  a | Right b

runPromise :: Promise a  $\rightarrow$  IO (Either Reason a) runPromise  $p = atomically (runEither T p)$ 

K ロ ▶ K 個 ▶ K 할 ▶ K 할 ▶ 이 할 → 900

### Promises

```
loop :: IO()loop transactional = doevent < - runFuture (event transactional)
  case event of
    Left reason \rightarrow putStrLn reason
    Right \rightarrow loop transactional
```
**K ロ ▶ K 레 ▶ K 코 ▶ K 코 ▶ 『코』 ◆ 9 Q OK** 

#### Promises as Functors

lift Promise ::  $(a \rightarrow b) \rightarrow$  Promise a  $\rightarrow$  Promise b lift Promise f  $p = p \gg$  apply where apply  $x = return (f x)$ 

K ロ ▶ K 個 ▶ K 할 ▶ K 할 ▶ 이 할 → 900

## Monads are Functors

liftM :: Monad m  $\Rightarrow$  (a -> b) -> m a -> m b liftM f  $m = m \gg$  apply where apply  $x = return (f x)$ 

K ロ ▶ K 個 ▶ K 할 ▶ K 할 ▶ 이 할 → 900

## Functors in Haskell

#### class Functor a where fmap ::  $(a \rightarrow b) \rightarrow f a \rightarrow f b$

**K ロ ▶ K 레 ▶ K 코 ▶ K 코 ▶ 『코』 ◆ 9 Q O** 

## Functors in Haskell

#### class Functor a where fmap ::  $(a \rightarrow b) \rightarrow f a \rightarrow f b$

#### instance Functor Promise where  $fmap = liftM$

K ロ ▶ K 個 ▶ K 할 ▶ K 할 ▶ 이 할 → 900

# **Functors in Haskell**

### promise :: Promise [Int]

sum ::  $[Int] \rightarrow Int$ 

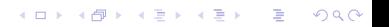

promise :: Promise  $[Int]$ 

sum ::  $[Int] \rightarrow Int$ 

 $lif t M sum promise :: Promise Int$ fmap sum promise :: Promise Int sum <\$> promise :: Promise Int sum . promise :: Promise Int

K ロ ▶ K 個 ▶ K 할 ▶ K 할 ▶ 이 할 → 900

Monads as specialized functors

(F, unit, join)

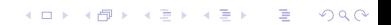

Purity/Controlled effects matter!

### Kernel

 $\blacktriangleright$  Privileges

## Security applications

 $\triangleright$  Side-channel resistant applications

Big Data

 $\triangleright$  Computing in parallel

All applications have effects, take control!

**K ロ ▶ K 레 ▶ K 코 ▶ K 코 ▶ 『코』 ◆ 9 Q OK** 

#### Sources

 $\blacktriangleright$ 

- $\blacktriangleright$  http://github.com/promises-aplus
- $\triangleright$  http://okmij.org/ftp/Haskell/extensible
- $\triangleright$  http://hackage.haskell.org/package/transformers
- $\blacktriangleright$  http://www.haskell.org/arrows
- $\triangleright$  http://hackage.haskell.org/package/kan-extensions

http://www.haskell.org/haskellwiki/Monad tutorials timeline

**A DIA 4 B A DIA A B A DIA 4 DIA A DIA B**